Pro/ENGINEER Wildfire 4.0

- 13 ISBN 9787111256960
- 10 ISBN 7111256964

出版时间:2009-1

页数:349

版权说明:本站所提供下载的PDF图书仅提供预览和简介以及在线试读,请支持正版图书。

www.tushu000.com

 $\kappa$ ; "

Pro/ENGINEER Wildfire 4.0<br>
From ENGINEER Wildfire 4. 0<br>
Prom ENGINEER Wildfire 4. 0 Pro ENGINEER Wildfire 4.0

 $OLE$ 

Pro ENGINEER Wiidfire

Pro/ENGINEER Wildfire 4.0 Pro/ENGINEER Wildfire 4.0

Pro ENGINEER

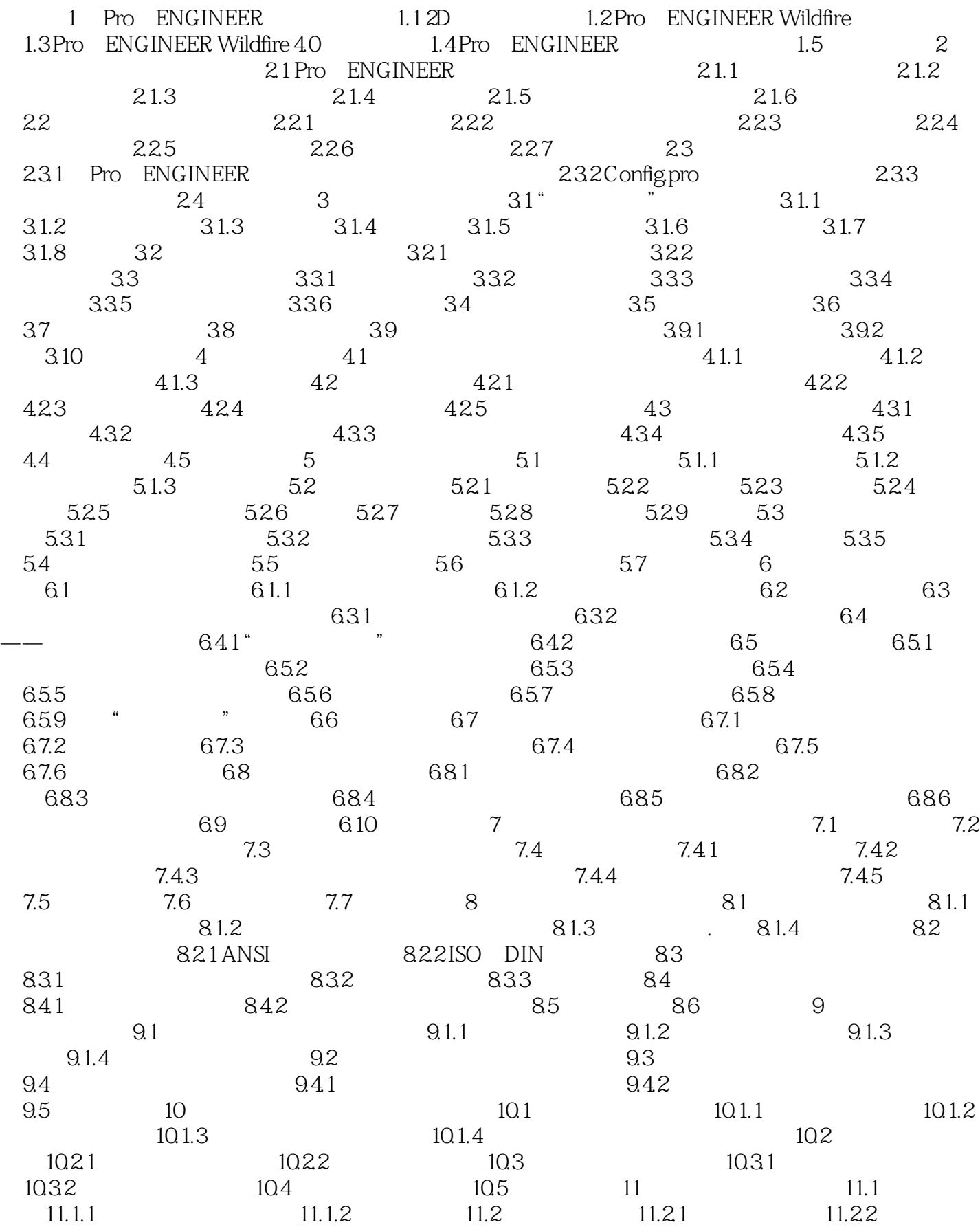

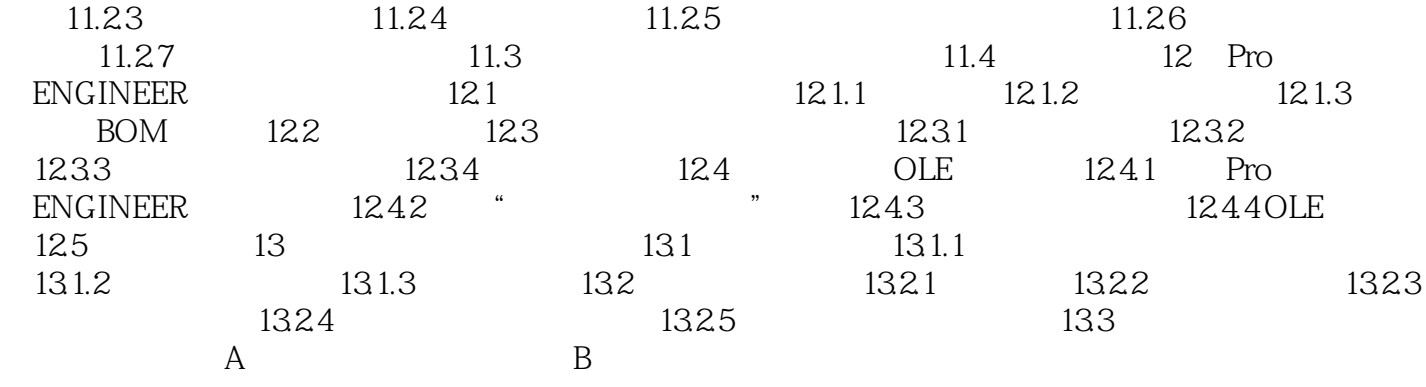

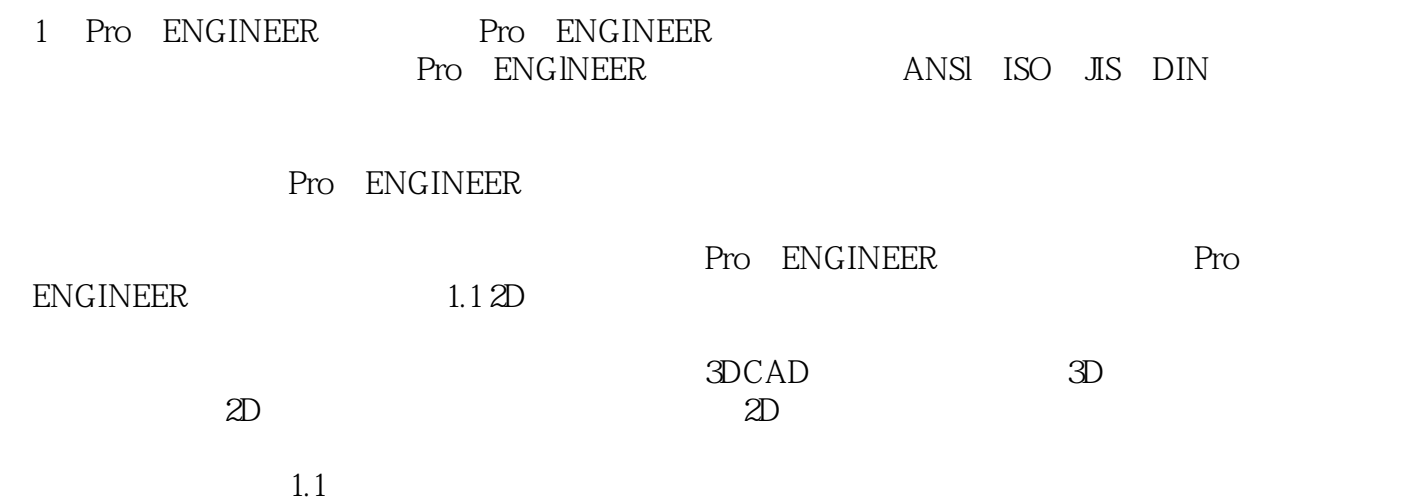

Pro/ENGINEER Wildfire 4.0

 $1$  $2$ PROE<br>3  $3 \sim$  $4<sub>1</sub>$  $5\,$ 

本站所提供下载的PDF图书仅提供预览和简介,请支持正版图书。

:www.tushu000.com